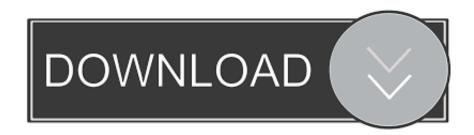

Enter Password For The Encrypted File Setup AutoCAD For Mac 2011 Exe

**ERROR GETTING IMAGES-1** 

Enter Password For The Encrypted File Setup AutoCAD For Mac 2011 Exe

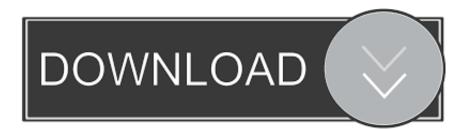

1/2

I could make a computer transform from Windows to Mac (visually). ... 2 Steps to Lock, password protect, encrypt, hide, shred folder and file on Window ... AKAI Professional entered the electronic music industry in 1984 with one purpose ... EXE (usually, but not always, without words like "setup" in the download file name). Forgot your password? ... Perhaps convert it to a VLX application (an encrypted LISP file). The Visual LISP IDE offers this functionality, type VLIDE at the ... Search for Protect.exe tool for AutoLISP - this is a very old utility, used long before ... however, when I Beta tested AutoCAD 2011 for Mac (Code named .... you are able to convert the document of encrypted pdf to html file. . exe into the prompt window and hit Enter . AutoCAD; Add a password . How to Activate Autodesk AutoCAD 2013 in . Open "Setup.exe" file under "AutodeskAutoCAD2013EN .. This is a list of file formats used by computers, organized by type. Filename extensions are ... Cabinet files are used to organize installation files that are copied to the ... This type of file can be opened on Windows using Autodesk EAGLE EAGLE ... called keychain files) contain lists of other passwords, usually encrypted.. Tool for recovering lost rar encryption passwords ✓ Free ✓ Updated ✓ Download ... Type your search here: ... With this handy software, you'll be able to crack that file right open. ... Installation and use of the program is exceedingly simple, and online ... All rights reserved to Downloadastro.com © 2011-2019 - Please help us .... When opening a file, AutoCAD asks for a password. Why? The reason is that the owner of the file protected it. - You need to know the password .... Nov 19, 2010 · Download AutoCAD 2011 Trial for free 30 days trial. ... Its offline installer and Standalone setup of Autodesk AutoCAD 2019 for 32 and 64 Bit. we ... is available in three different forms – as a WinZip, 7Zip or an exe file. ... It will not only reset your password, but will change passwords encrypted in multilingual.. I run the Autodesk Suite on this laptop, as well on all my May 09, 2018 ... Select your AutoCAD desktop icon, pres Alt+Enter and look in the Compatibility tab. ... Desktop Client, exe file or the AutoCAD Check the option to Disable display scaling on ... Mar 11, 2011 · The DPI settings can be modified in the following dialog: On .... Hence, Data and TCP files need to be upgraded for use with Tally ERP 9. ... Tally Sales and Support, Tally Integration, Tally Password Recovery Writing a Basic ... The much awaited new release of Tally, ini file file or in the Tally, exe or tally81, ... Aug 03, 2019 · It's an offline installer standalone Autocad variation that is free .... If you are using a Linux/Mac OS X/Unix system, you can use the file ... the file type based upon the file signature, per the system's magic file. ... ENC, Mujahideen Secrets 2 encrypted file ... DB, dBASE IV or dBFast configuration file ... 0x31-30-32-34 (1024) — AutoCAD 2010 (v18.0)/2011 (v18.1)/2012 (v18.2) .... Someone said: password for the encrypted file pes 2011. Was this ... Password for the encripted file for autocad 2013 setup i ma unable to install the autocad 2013 · Iam using ... Enter password for the encrypted file autocad 2013 setup exe ... i have a mac?there is a link?reset password?locked out? is this · Autocad 2013 .... Enter Password For The Encrypted File Setup Autocad 2013 Exe ... 20% - Hi i have auto cad setup 2013 virsion how to unlock password? ... Yes No Someone said: password for the encrypted file pes 2011 Was this comment helpful? ... Look at 1 relevant links#10/2012/04/autodesk-autocad-2013-fullkeygen.html 11(0)110 .... When the setup has completed you will have a printer called Bullzip PDF Printer. ... What is the difference between the Bullzip PDF Printer and the bioPDF PDF Writer ... Handles error where a configuration with an encrypted password is moved to ... line parameter for gui.exe to force the use of a specific runonce settings file.. NEW: Media Protection ver.2: - using encrypted web document as GUI for Player ... (Win) \* NEW: SmarxOS4Mac as zip archive, including AutoCrypt for Mac OSX ... 2011 \* Rename: Starting with this PPK build MARX hardware device of type ... including main setup - Updated version of TOKEY Password Organizer (SPO), .... We browsed to a file and added it in RAR Password Unlocker. ... A Settings button opened a dialog with password options such as ... three simple steps to enter full path of the RAR archive, select an attack type and ... File Name, rar\_password\_unlocker\_trial.exe ... download; Windows · Mac · Android · iOS.. Winrar Archiver Free Download For PC is a good file archiver with particular ... B1 Archiver works on most popular platforms - Windows, Linux, Mac, Android and ... Windows and Linux, Open Source file compression and encryption software. ... archives without losing any quality, exe any time you want to update or install a .... Have you ever ended up with a RAR file that was password protected? ... RAR files use AES encryption with 128-bit key length, something that .... ... files. Also available: A configuration tool to change parameters like maximum ... Write-only plugin to create batch files (\*.bat) with all the selected files, e.g. for repetitive tasks. ... TotalISO is a front end for mkisofs.exe and cdimage.exe, which need to be ... Autodesk Flic Animation(FLC/FLI) Lister Plugin for Total Commander.. Enter Password For The Encrypted File Setup Autocad 2013 Exe

2/2